# **Die Hardwarebeschreibungssprache Verilog Eine kurze Einführung**

*7. 11. 2011*

Diese Kurzbeschreibung betrifft Schaltungsbeschreibungen mit dem Ziel der Synthese. Sie beschränkt sich auf das Nötigste (Grundgedanke: in möglichst kurzer Zeit zu ersten Erfolgserlebnissen). Die Simulation wird nicht betrachtet.

# **Module**

Die Grundform der Schaltungsbeschreibung ist die Modulbeschreibung. Das Modul (module) ist die Entsprechung zur Funktion in einer höheren Programmiersprache. In einer Modulbeschreibung können weitere Module aufgerufen werden. Das jeweilige Entwurfsvorhaben wird insgesamt als ein Modul beschrieben. Dies ist die oberste Beschreibungsebene (Top-Level Module), vergleichbar zum Hauptprogramm (Main) in einer höheren Programmiersprache.

*Der grundsätzliche Aufbau einer Modulbeschreibung:*

**module** Bezeichner (Schnittstellensignale); Definition der Signale;

Beschreibung;

## **endmodule**

*Beschreibungsarten:*

- Strukturbeschreibung,
- RTL-Beschreibung,
- Verhaltensbeschreibung.

Typische Nutzungsweisen:

- Die obersten Beschreibungsebenen: Strukturbeschreibung. Komplexe Entwürfe bestehen aus Funktionseinheiten, die ihrerseits als Module beschrieben werden. Hier wird angegeben, wie die Funktionseinheiten untereinander verbunden sind.
- Beschreibung von Modulen mit einem allgemein üblichen, überschaubaren Funktionsumfang: Verhaltensbeschreibung.
- Beschreibung von Modulen, wenn es auf Spitzfindigkeiten ankommt: RTL-Beschreibung.
- Beschreibung zu Simulationszwecken: Funktionsbeschreibung.

Die Verhaltensbeschreibung ist nur dann anwendbar, wenn es überschaubare Funktionen sind oder wenn es auf den Ressourcenverbrauch oder auf die Verzögerungszeiten nicht ankommt. Auf die für die jeweilige Schaltkreisbaureihe jeweils empfohlenen Codierrichtlinien (Coding Styles) achten. Manche Funktionen können mit den Mitteln der Verhaltensbeschreibung nicht dargestellt werden (z. B. Taktsteuerung oder DDR-Flipflops). Solche Funktionen müssen als fertige Funktionsblöcke in eine Strukturbeschreibung eingebaut werden (Instantiation).

Mit der Verhaltensbeschreibung kann z. B. ausgedrückt werden, daß zwei Zahlenwerte zueinander addiert werden sollen, nicht aber, daß hierfür beispielsweise ein Carry-Select-Addierer verwendet werden soll. Die Auswege: (1) RTL-Beschreibung, (2) Einbauen entsprechender fertiger Module (Instantiation). Geht es um programmierbare Schaltkreise, so ist die RTL-Beschreibung üblicherweise günstiger als eine Strukturbeschreibung auf Gatterebene, da der Synthesizer die Gatteranordnung ohnehin nicht 1:1 darstellen kann, sondern die gewünschen Verknüpfungen mit den Logikzellen und Verbindungswegen des Schaltkreises implementieren muß (funktionelle Dekomposition). Dann sollte er eigentlich von der Booleschen Gleichung aus direkt – also ohne den Umweg über die Gatter – zum gleichen Ergebnis kommen (ggf. anhand einiger Probeentwürfe nachsehen, was das jeweilige System leistet).

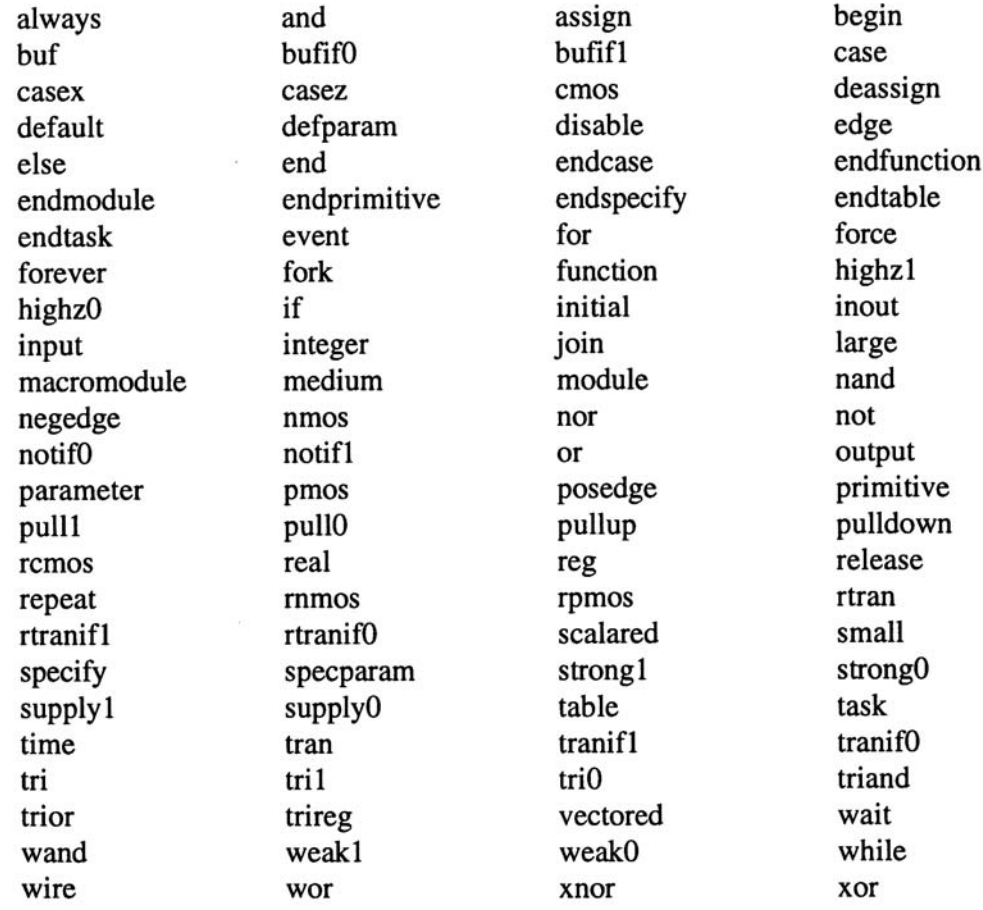

# **Reservierte Schlüsselwörter:**

Auf die Groß- und Kleinschreibung achten.

#### *Kommentare:*

- In einer Zeile: //.....
- Über mehrere Zeilen hinweg: /\*.... \*/

(Vgl. Programmiersprache C.)

# **Signaldefinitionen**

*Ein- und Ausgänge:*

**input output inout**

*Speicherelemente (= Flipflops oder Register; Verhaltensbeschreibung):*

# **reg**

*Signalleitungen; Verbindungen:*

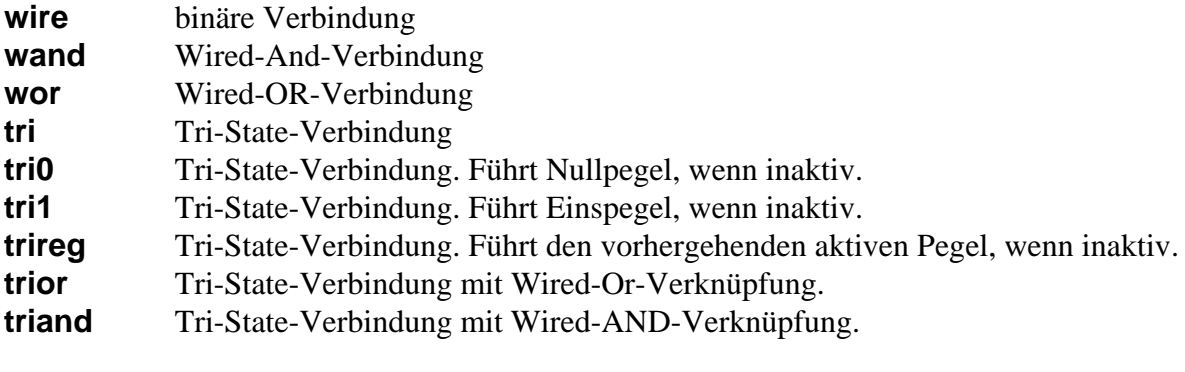

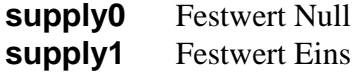

## *Syntax:*

Einzelsignale: Definitionsbezeichner Liste der Signalbezeichner;

Bussignale: Definitionsbezeichner [Bereichsangabe] Liste der Signalbezeichner;

Bereichsangabe = MSB\_index : LSB\_Index

# *Beispiele:*

**input** A, B, C;

# **wire** w1;

**reg** [7:0] count;

*Wenn die Anzahl der Signale veränderlich sein soll:*

**parameter**  $w = 11$ ;

**reg** [w:0] count; entspricht **reg** [11:0] count;

# **Strukturbeschreibung**

Beschreibung der Verbindungen zwischen Modulen. Die einfachsten Module sind die Gatter.

**AND OR NOT NAND NOR XOR XNOR**

Gatterbeschreibung:

Gattertyp Gatterliste;

Ein Element der Gatterliste:

(Ausgang, 1. Eingang, 2. Eingang, ...)

*Einfügen anderer Module (Instantiation):*

Modultyp Modulliste;

Ein Element der Modulliste:

Einzelname (Signale gemäß Strukturbeschreibung des Modultyps)

*Signalangaben* Es gibt zwei Varianten:

1. Positionsangabe (Positional Notation)

Aufzählung der Signale gemäß der Beschreibung des Modultyps. Es kommt auf die Reihenfolge an (wie Funktionsaufruf in höheren Programmiersprachen).

2. Namensangabe (Named Notation) Direkte Zuweisung der jeweiligen Signale zu den Signalen in der Beschreibung des Modultyps:

**.a(b)** heißt:

Das Signal a gemäß Modulbeschreibung ist mit dem Signal b des aktuellen Moduls beschaltet. Reihenfolge gleichgültig. Nicht belegte Signale des Moduls bleiben offen.

Wird ein Modul eingefügt, so können dessen Ausgangs-Ports entweder nur vollständig oder gar nicht genutzt werden. Ist beispielsweise ein Ausgang mit acht Bitpositionen definiert, so muß man alle acht Bits anschließen, oder man nutzt den Ausgang gar nicht. Es ist nicht möglich, beliebige Einzelverbindungen herzustellen, beispielsweise zu den Bits 3 und 5.

*Beispiel: 1-Bit-Addierer*

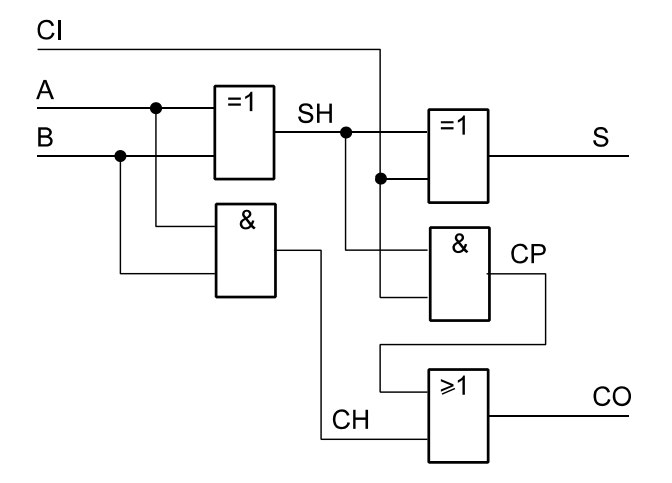

**module** ADDBIT (S, CO, A, B, CI);

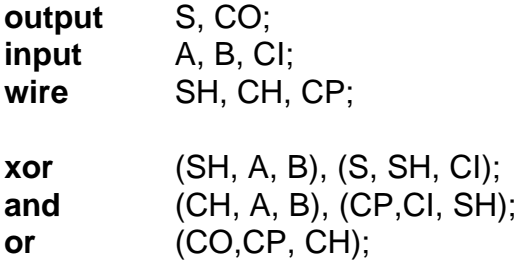

## **endmodule**

Es ist zulässig, in der Strukturbeschreibung Ausdrucksmittel der RTL-Beschreibung zu verwenden.

**module** addbit(S, CO, A, B, CI); // Mit Zuweisungen in den Gatterangaben **output** S, CO; **input** A, B, CI;

**xor** (S, A^B, CI); **or** (CO, CI & (A |B), A&B);

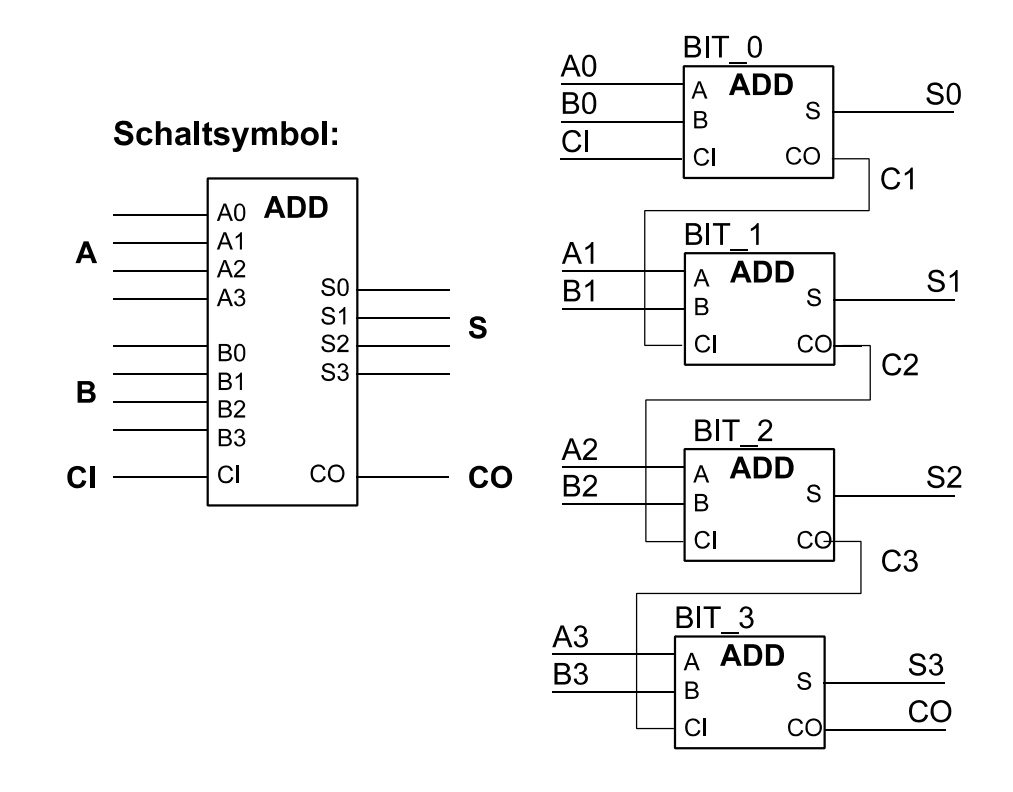

*Beispiel: 4-Bit-Addierer, der aus 1-Bit-Addierern aufgebaut wird*.

**module** VOLLAD (S, CO, A, B, CI); // Aufruf mit Positionsangabe

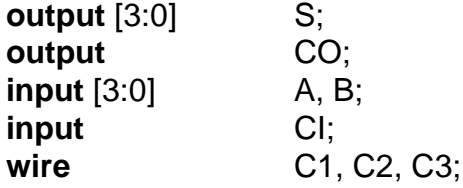

// Es kommen vier Exemplare von 1-Bit-Addieren zum Einsatz (A0 bis A3).

ADDBIT BIT\_0 (S[0], C1, A[0], B[0], CI), BIT\_1 (S[1], C2, A[1], B[1], C1), BIT\_2 (S[2], C3, A[2], B[2], C2), BIT\_3 (S[3], CO, A[3], B[3], C3);

# **endmodule**

Beispiel eines Moduls mit Namensangabe:

BIT\_2 (.A(A[2]), .B(B[2]), .CI(C2), .S(S[2]), .CO(C3))

#### **RTL-Beschreibung**

Die Schaltung wird nicht durch Gatter oder Module und Verbindungen beschrieben, sondern durch Boolesche Gleichungen und Operandenverknüpfungen. Die Symbolik entspricht weitgehend der Programmiersprache C.

*Bitweise logische Verknüpfungen:*

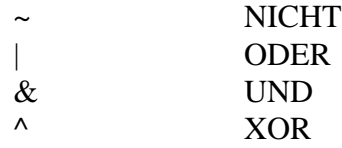

NAND, NOR, XNOR ergeben sich durch Negieren der jeweils entsprechenden Verknüpfung.

Beispiele:  $\sim(A \& B)$ ,  $\sim(A | B)$ ,  $\sim(A \land B)$ .

#### *Reduktionsoperatoren*

Hat eine logische Verknüpfung UND, ODER, NAND, NOR, XOR, XNOR nur einen Operanden, so wird die Verknüpfung quer über alle Operandenbits ausgeführt.

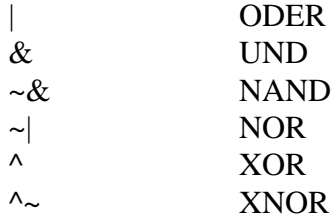

#### *Logische Operatoren (wie in C)*

Wert Null entspricht logisch Null (FALSE), Wert ungleich Null entspricht logisch Eins (TRUE):

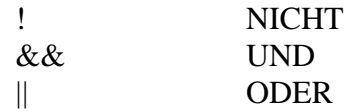

#### *Relationale Operatoren:*

 $=$  = =,  $!=, >, >=, <, <$ 

Einbeziehung des unbekannten Signalwertes oder des dritten Zustandes in einen Vergleich (Simulation):

 $=$   $=$   $=$ ,  $!=$   $=$ 

*Verschiebeoperatoren:*

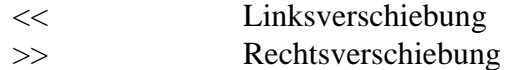

( Operand << Anzahl der Bitpositionen, über die zu verschieben ist).

*Arithmetische Operatoren:*

 $+, -, *, /, % (modulo (Rest))$ 

*IF-Operator* (?)

(Ausdruck) ? Anweisung bei TRUE; Anweisung bei FALSE.

*Verkettung von Bitpositionen:*

{ } Einschließen der zu verkettenden Ausdrücke in geschweifte Klammern.

Verkettung (Concatenation) bedeutet hier, verschiedene Signale zu einem Bündel zusammenzufassen (vgl. den Kabelbaum (Bus) im Schaltplan).

*Beispiel: 1-Bit-Addierer*

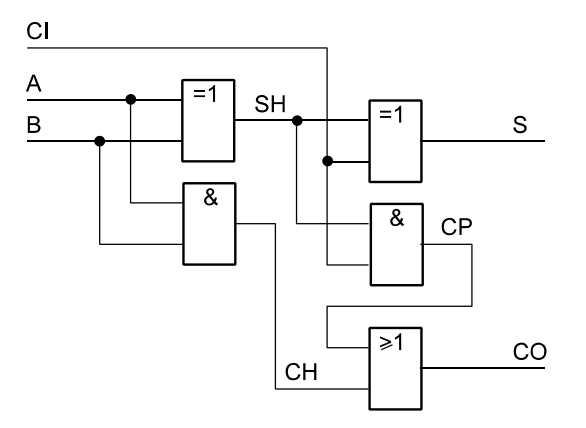

**module** ADDBIT\_RTL\_1 (S, CO, A, B, CI);

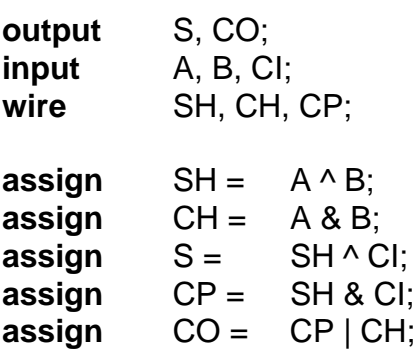

Alternative: direkte Zuweisung gemäß den Booleschen Gleichungen der binären Addition:

**module** ADDBIT\_RTL\_2 (S, CO, A, B, CI);

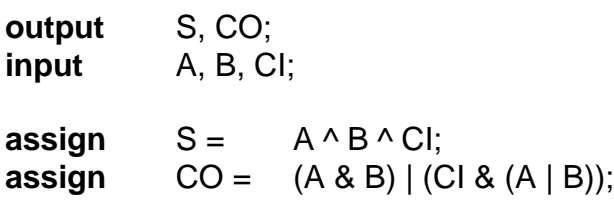

# **endmodule**

Alternative: Summenbildung mit Additionsoperator

**module** ADDBIT\_RTL\_3 (S, CO, A, B, CI);

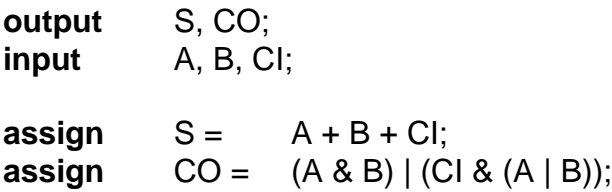

#### **endmodule**

*Beispiel: 4-Bit-Addierer mit ausgangsseitiger Nullerkennung (1. Versuch)*

Die Addition A + B + CI ergibt ein Ergebnis, das um ein Bit länger ist als die Stellenanzahl. Wir brauchen aber zwei Teile: den Ausgangsübertrag CO (ein Bit) und die Summe S gemäß Stellenanzahl (hier: vier Bits). Deshalb wird das Additionsergebnis als Verkettung von Ausgangsübertrag und Summe gebildet ({CO, S}).

**module** VOLLAD\_RTL (S, CO, ZERO, A, B, CI);

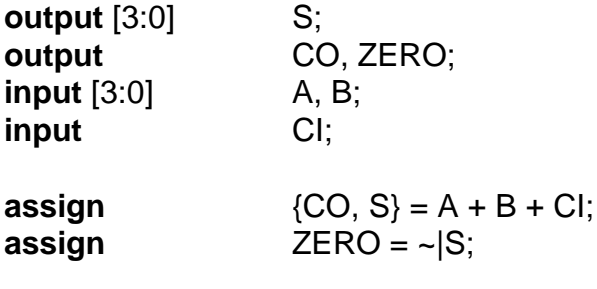

#### *Beispiel: 4-Bit-Addierer mit ausgangsseitiger Nullerkennung (2. Versuch)*

Das Additionsergebnis wird zunächst einer Hilfsvariablen AUX von fünf Bits Länge zugewiesen. Die gewünschten Ausgangssignale ergeben sich gleichsam durch passendes Anschließen an Bitpositionen der Hilfsvariablen.

# **module** VOLLAD\_RTL (S, CO, ZERO, A, B, CI);

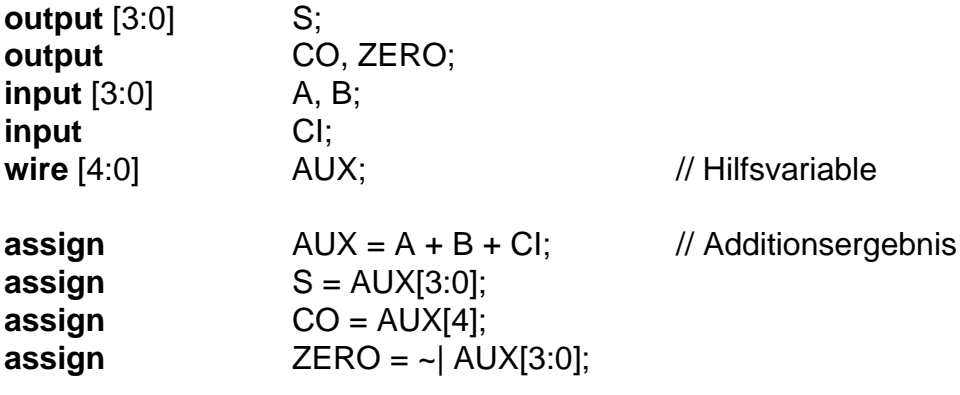

**endmodule**

# **Verhaltensbeschreibung**

Es werden die Informationswandlungen zwischen Eingängen, Speichergliedern und Ausgängen beschrieben. Die Algorithmen werden ausgeführt, wenn bestimmte Ereignisse eintreten. Die Ereignisse werden mit **initial**- und **always**-Anweisungen ausgewertet. Die jeweils auszuführenden Algorithmen sind in die entsprechenden **initial**- oder **always**-Blöcke einzufügen. **always**-Blöcke werden immer wieder (zyklisch) durchlaufen, **initial**-Blöcke nur einmal.

## *Hinweise:*

- 1. **initial**-Blöcke dienen nur dazu, die Anfangswerte für die Simulation einzustellen. Sind Rücksetzvorgänge durch Signale auszulösen (in zu synthetisierenden Schaltungen), so müssen sie in entsprechenden **always**-Blöcken beschrieben werden.
- 2. Achtung: Schaltkreise mit RAM-Programmierung (dazu gehören u. a. auch die Xilinx-CPLDs mit eingebautem Flash) werden nach dem Programmieren oder Einschalten automatisch initialisiert. Sie verhalten sich dann so, als seien sie durchgehend zurückgesetzt worden. Fehler in der Implementierung der Initialisierung bleiben deshalb oftmals unbemerkt. Erprobung: Das Rücksetzen muß in der Lage sein, den *eingeschalteten* Schaltkreis unter allen Umstanden in den gewünschten Anfangszustand zu bringen (ggf. mit passenden Simulationsbeispielen überprüfen). Erprobung durch Ausschalten – Einschalten nützt nichts.

Struktur eines **always**-Blockes:

**always** @ (*Ereignis*) *Anweisung*;

*oder*

**always** @ (*Ereignis*)

**begin** *Anweisungen*; **end**

Struktur einer Ereignisangabe:

- Signaländerung allgemein: Signalbezeichner
- Signalflanke von Low nach High: **posedge** Signalbezeichner
- Signalflanke von High nach Low: **negedge** Signalbezeichner

Ereignisangaben können disjunktiv verknüpft werden (**or**-Anweisung).

## *Zuweisungen (Assignments)*

Zuweisungen dienen dazu, Speicher- oder Ausgangssignale mit den Ergebnissen von Informationswandlungen zu belegen. Es gibt zwei Arten der Zuweisung: die blockierende und die nichtblockierende Zuweisung (Blocking / Non-Blocking Assignment).

## *Grundschema:*

Zu belegendes Signal Zuweisungssymbol Algorithmus, der die Signalbelegung bestimmt;

## *Blockierende Zuweisung (=)*

Jede einzelne dieser Zuweisungen wird unmittelbar ausgeführt.

Zu belegendes Signal **=** Algorithmus, der die Signalbelegung bestimmt;

## *Nichtblockierende Zuweisung (<=)*

Alle zuzuweisenden Werte in einem **always**-Block werden auf Grundlage der jeweils vorliegenden Signalbelegung gebildet. Tritt das Ereignis auf, werden sie alle auf einmal zugewiesen.

Zu belegendes Signal **<=** Algorithmus, der die Signalbelegung bestimmt;

## *Hinweise:*

1. Die nichtblockierende Zuweisung bildet das typische Verhalten vollsynchroner, flankengesteuerter Schaltwerke oder Zustandsautomaten nach. (Mit den aktuellen Inhalten der Flipflops werden die Eingangsbelegungen gebildet, die mit der jeweils nächsten Taktflanke in die Flipflops übernommen werden.)

- 2. In einem **always**-Block sollte jeweils nur eine Art von Zuweisungen vorkommen. Bei der Synthese werden typischerweise blockierende Zuweisungen in sequentiellen **always**-Blöcken als nichtblockierende Zuweisungen implementiert. Bei der Simulation kann es aber Probleme geben. Deshalb in sequentiellen **always**-Blöcken stets <= verwenden.
- 3. Zuweisungsziele müssen stes als **reg** definiert sein, auch dann, wenn nur eine kombinatorische Zuweisung beabsichtigt ist.

*Einfachbeispiele mit blockierenden Zuweisungen:*

*1. 1-Bit-Addierer*

**module** ADDBIT\_BHV (S, CO, A, B, CI);

**output** S, CO; **input** A, B, CI; **reg** [1:0] AUX; **reg** S, CO; **always** @ (A **or** B **or** CI) **begin**  $AUX = A + B + CI$ ;  $S = AUX[0];$ 

 $CO = AUX[1];$ 

**end**

#### **endmodule**

*2. 4-Bit-Volladierer mit Anzeige der Nullbedingung*

**module** VOLLAD\_BHV (S, CO, ZERO, A, B, CI);

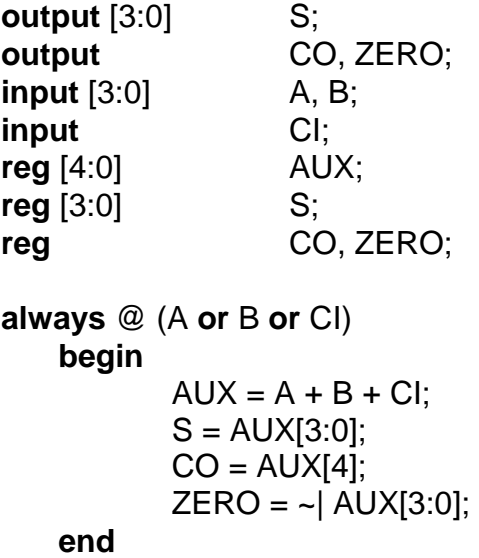

*Einfachbeispiele mit nichtblockierenden Zuweisungen (synchrone Schaltwerke)*

Grundsatz: Es kann nicht kombinatorisch ausgegeben werden, sondern nur auf Register.

*1. Ein ganz einfaches D-Flipflop:*

**module** DFF (Q, D, C);

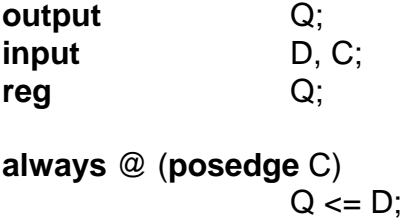

#### **endmodule**

*2. D-Flipflop mit asynchronem Rücksetzen (1. Versuch):*

**module** DFF\_CLR (Q, D, C, CLR);

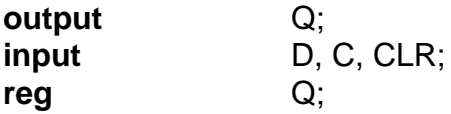

**always** @ (CLR)

 $Q = 0$ :

**always** @ (**posedge** C)

 $Q \leq D$ :

#### **endmodule**

So geht es aber nicht ... Kombinatorische und flankengesteuerte Zuweisung lassen sich nicht mischen.

Flipflops müssen nach einem bestimmten Schema beschrieben werden, damit das Syntheseprogramm die Absicht erkennen kann:

- 1. Asynchrone Setz- oder Rücksetzsignale sind als flankengetriggert einzuführen und demgemäß in die Ereignisliste der always-Anweisung aufzunehmen.
- 2. Die erste auf always folgende Anweisung muß ein if sein.
- 3. Die asynchronen Setz- und Rücksetzfunktionen sind zuerst zu erledigen.

*Setzen oder Rücksetzen aktiv High:*

```
always @ (... posedge SET ...)
        begin
                 if (SET) ...
        ...
```
*Setzen oder Rücksetzen aktiv Low:*

always @ (... negedge SET ...)

begin if (~SET) ... ...

*Beispiel:*

**module** DFF\_CLR (Q, D, C, CLR#);

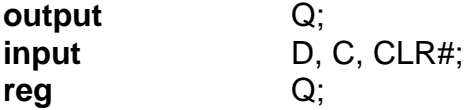

**always** @ (**posedge** C **or negedge** CLR#)

**begin**

```
if (-CLR#) Q \le 0;
else Q <= D;
```
**end**

# **endmodule**

Das Entwicklungssystem erkennt die Entwurfsabsicht und erzeugt ein D-Flipflop mit asynchronem Rücksetzen. Latches werden nach einem ähnlichen Schema beschrieben.

*Beispiele:*

**module** SIMPLE\_D\_LATCH (Q, D, G);

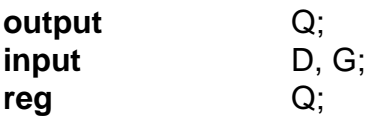

**always** @ (**G**)

 $Q = D$ ;

## **endmodule**

**module** D\_LATC\_W\_CLEAR(Q, D, G,CLR#);

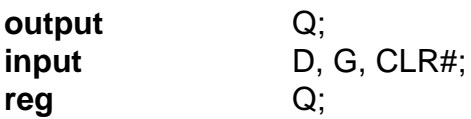

**always** @ (G **or** CLR#)

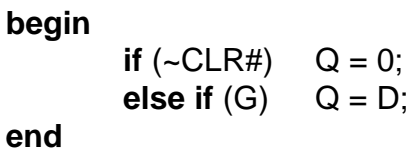

# **endmodule**

*Ein einfacher 24-Bit-Zähler, dessen höchstwertige acht Bits ausgegeben werden (LED-Anzeige):*

**module** SIMPLE\_CTR (C, LED);

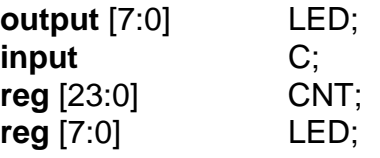

**always** @ (**posedge** C)

**begin**

$$
CNT \leq CNT + 1;
$$
  
LED  $\leq CNT[23:16];$ 

**end**

Ausgänge können nur Register sein. Zum Ausgeben der höchstwertigen acht Bits wurde hier ein eigenes Ausgaberegister vorgesehen. Die Synthese ergibt deshalb 32 Zellen statt 24.

#### *Ein Versuch, um mit 24 Zellen auszukommen:*

Ist ein Ausgangsport einmal definiert, so muß das betreffende Register insgesamt angeschlossen werden. Deshalb wird der Zähler in zwei Teile zerlegt:

**module** SIMPLE\_CTR\_24\_8 (C, LED);

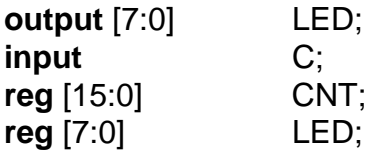

**always** @ (**posedge** C)

begin

\nbegin

\nif 
$$
(CNT == 'hffff)
$$

\nLED <= LED+1;

\nend

\nend

#### **endmodule**

Jetzt soll dieser Zähler als Funktionseinheit in ein weiteres Modul eingebaut werden (Instantiation). Es ist nicht möglich, einen Ausgang von 24 Bits zu definieren und dort nur acht Bits anzuschließen:

**module** CTR\_24\_8 (C, CD);

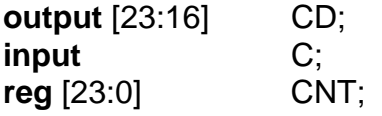

SIMPLE\_CTR\_24\_8 SCTR (.C(C), .LED ({CD[23], CD[22], CD[21], CD[20], CD[19], CD[18], CD[17], CD[16]});

## **endmodule**

*– Beim Definieren von Modulen, die als Bausteine verwendet werden sollen, daran denken, was ausgangsseitig angeschlossen werden sollen. Ggf. einen Port mit vielen Bits in mehrere kleinere Ports auflösen oder ihn mit Parameter definieren. –* 

**module** PARAMETRIC\_CTR\_16\_LED (C, LED);

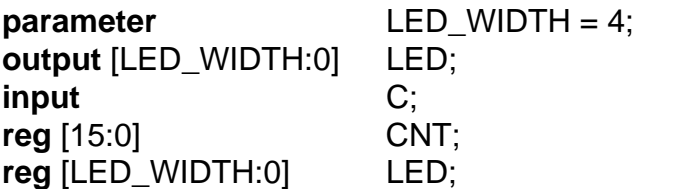

**always** @ (**posedge** C)

**begin if**  $(CNT == 'hfff)$  $LED \leq LED + 1$ :  $CNT \leq CNT + 1;$ **end**

## **endmodule**

Jetzt wird ein solcher Zähler in ein anderes Modul eingebaut.

*Aufruf:*

Modulbezeichner **#** (Parameterwertliste) Einzelname (Signalangaben);

**module** CTR\_24\_PARM (C, CD);

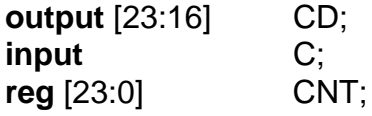

PARAMETRIC\_CTR\_16\_LED #(7) CTR\_EX (.C(C), .LED ({CD[23], CD[22], CD[21], CD[20], CD[19], CD[18], CD[17], CD[16]});

#### **endmodule**

Einzelheit Modulaufruf:

Parameter-Angeschlossene festlegung Einzelname Signale Modultyp PARAMETRIC\_CTR\_16\_LED #(7) CTR\_EX (.C(C), .LED ({CD[23], CD[22], CD[21], CD[20], CD[19], CD[18], CD[17], CD[16]});

*Bedingte Anweisungen*

**if** (Bedingung) Anweisung;

**else**

Anweisung;

*Fallunterscheidungen*

**case** (Signal)

1. Signalwert: Anweisung;

2. Signalwert: Anweisung;

usw.

**default:** Anweisung, wenn keiner der angegebenen Signalwerte vorliegt;

#### **endcase**

Einbeziehen von Don't Cares: **casex** statt **case**.

Einbeziehen von hochomigen Zuständen: **casez** statt **case**.

Handelt es sich um mehrere Anweisungen, diese jeweils in **begin**-**end**-Blöcke einsetzen.

*Ein vollsynchrones Mehrfunktionsregister mit acht Bits und den Funktionen*

- $\bullet$  CLR = Löschen.
- $\bullet$  LD = Laden,
- CTF = Vorwärtszählen.
- CTR = Rückwärtszählen.

Die Priorität nimmt in der Reihenfolge der Aufzählung ab.

**module** REG\_8\_1 (D\_OUT, D\_IN, CLR, LD, CTF, CTB, C);

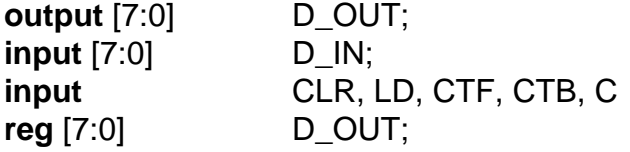

**always** @ (**posedge** C)

**begin**

**if** (CLR)  $D\_OUT \le 0;$ **else if** (LD)  $D\_OUT \le D\_IN;$ **else if** (CTF) D\_OUT <= D\_OUT+1; **else if** (CTB)  $D\_OUT \leq D\_OUT -1;$ **end**

## **endmodule**

*Das gleiche Register mit* **casex***-Anweisung:*

**module** REG\_8\_2 (D\_OUT, D\_IN, CLR, LD, CTF, CTB, C);

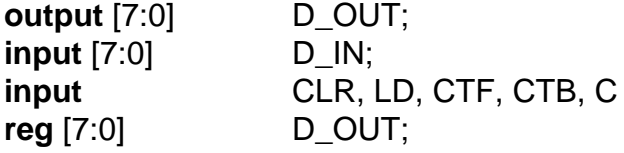

**always** @ (**posedge** C)

**casex** ({CLR, LD, CTF, CTB})

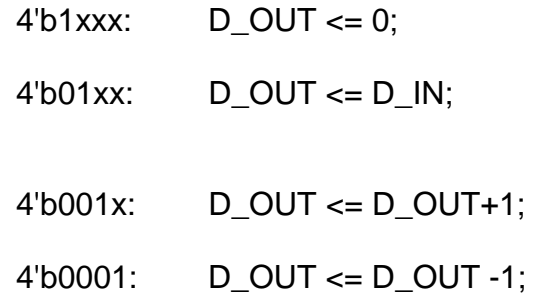

**endcase**

*Verhaltensbeschreibung von Zustandsautomaten (Prinzip):*

# **always** @ (**posedge** CLOCK **or posedge** RESET) // Beispiel für den Maschinentakt

```
begin
   if (RESET) STATE <= 0;
   else
   case (STATE)
   0: begin
                    STATE \leftarrow ...;OUTPUT \leq ...;
              end
   1: begin
                    STATE \leq ...OUTPUT \leq ...;end
   2: begin
                    STATE \leftarrow ...;OUTPUT \leq ...;end
   default: \frac{1}{2} // Reaktion auf einen undefinierten Zustand
              begin
                    STATE <= ...; // Beispielsweise zurück zum Anfang
                    OUTPUT <= ...;
              end
   endcase
```
**end**